<<Protel DXP >>

 $<<$  Protel DXP

- 13 ISBN 9787302117018
- 10 ISBN 7302117012

出版时间:2005-9

页数:359

PDF

更多资源请访问:http://www.tushu007.com

, tushu007.com

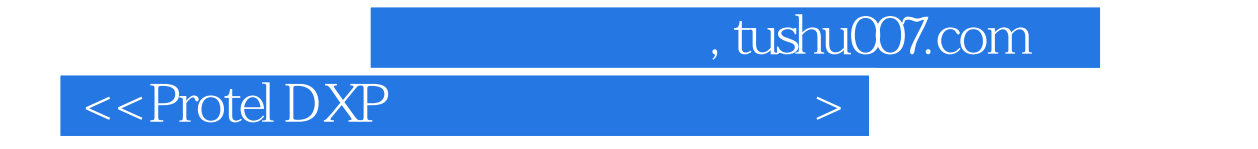

 $\,$ 

本书由从事Protcl教学多年并具有丰富实践经验的教师编写,内容为参编教师们多年的教学经验。

 $\mathop{\rm Protel}\nolimits\!\mathop{\rm Dx}\nolimits\!P$ 

 $,$  tushu007.com

## $\le$  Protel DXP  $\ge$

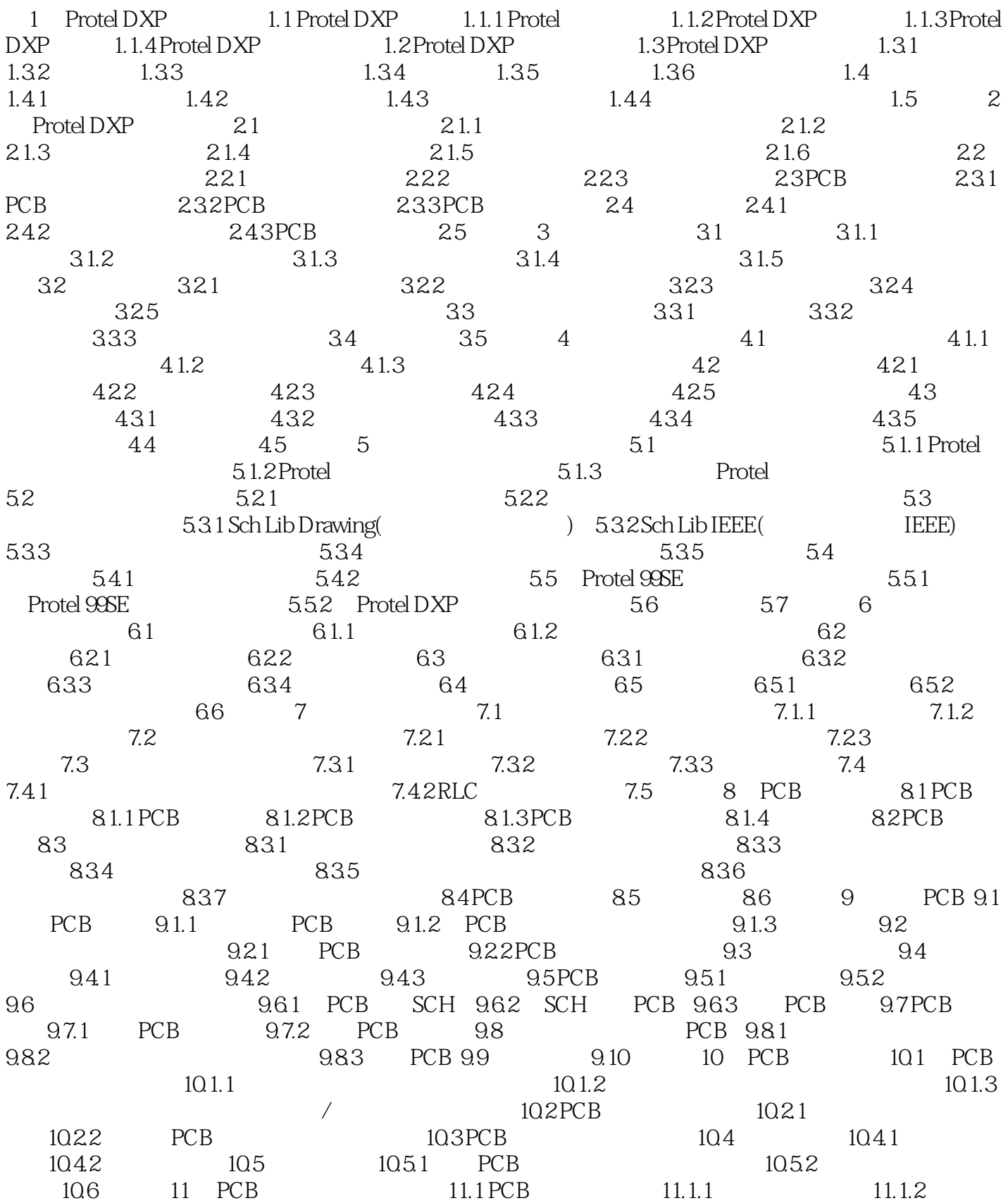

, tushu007.com

## $<<$  Protel DXP

11.2 PCB 11.3 11.4 12 VHDL FPGA 12.1 12.2 VHDL 12.2.1 VHDL 12.2.2 VHDL 12.2.3 VHDL 12.2.4 VHDL 12.2.5 VHDL 12.2.6 VHDL 12.2.7 VHDL 12.28 VHDL 12.2.9 VHDL 12.2.10 VHDL 12.2.11 VHDL 12.3 ( VHDL FPGA ) 12.3.1 (FPGA) 12.3.2 使VHDL程序变成实用电路 12.3.3 新建FPGA项目文件 12.3.4 新建VHDL文档 12.3.5 编译设计 12.36 VHDL 12.3.7 FPGA 12.4 13.1 13.1 13.1.1 13.1.2 13.2 13.2 13.2.1 PCB 13.2.2 13.3 13.31 13.3.2 PANEL.PRJPCB 13.3.3 MAINBOAED.PRJPCB 13.34 POWER.PRJPCB 13.4 13.4 13.4 13.4.2 13.4.3 1344 135 A B C PCB D ProteI DXP

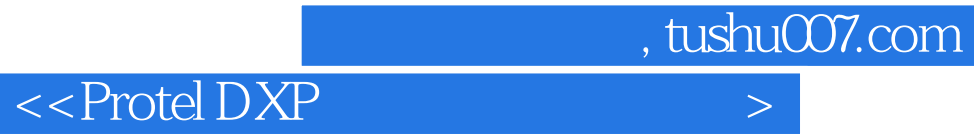

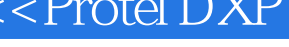

本站所提供下载的PDF图书仅提供预览和简介,请支持正版图书。

更多资源请访问:http://www.tushu007.com